The copy filmed here has been reproduced thanks to the generosity of:

## **National Library of Canada**

The images eppeering here are the best quality possible considering the condition and legibility of the original copy and in keeping with the filming contrect specifications.

Original copies in printed peper covers are filmed beginning with tha front cover end ending on the lest page with a printed or illustrated impression, or the beck cover when eppropriate. All other original copies ere filmad baginning on the first page with a printed or illustrated impression, and ending on the lest page with a printed or illustrated impression.

Tha last recorded frama on each microfiche shall contain the symbol -> (maaning "CON-TINUED"), or the symbol ∇ (meaning "END"), whichever applies.

Meps, piatas, charts, etc., may be filmed at different reduction ratios. Thosa too large to be sntiraly included in one exposure ara filmed beginning in the upper left hand corner, left to right and top to bottom, as many fremes as requirad. The following diagrams illustrete tha msthod:

L'exempleire filmé fut reproduit grâce à le générosité de:

Bibliothàqua netionale du Ceneda

Les images suiventas ont été reproduites avec le pius grend soin, compte tanu de la condition et de la netteté de l'exempleire filmé, at en conformité evec les conditions du contrat de filmsaa.

Les exemplaires originaux dont la couvertura en pepier est imprimée sont filmés en commencent par le premier piet et en terminent soit par la dernièra pege qui comporte une empreinte d'impression ou d'illustretion, soit par le second piat, seion le ces. Tous les eutres exemplaires origineux sont filmés en commançant par la première paga qui comporte une empreinte d'impression ou d'illustration at en terminant par la dsrnière page qui comporta une tella ampreinte.

Un des symboles suivants apparaîtra sur la dernière imaga de chaque microficha, seion la cas: la symbole -> signifie "A SUIVRE", la symbole V signifie "FiN".

Las cartas, pianchas, tabieaux, atc., pauvant êtra filmés à des taux da réduction différants. Lorsqua ia document ast trop grand pour êtra reproduit an un saul cliché, il est filmé à partir de l'angia supérieur gauche, de gauche à droite, at de haut an bas, en prenant le nombra d'images nécesseire. Las diagrammas suivants iliustrent la méthode.

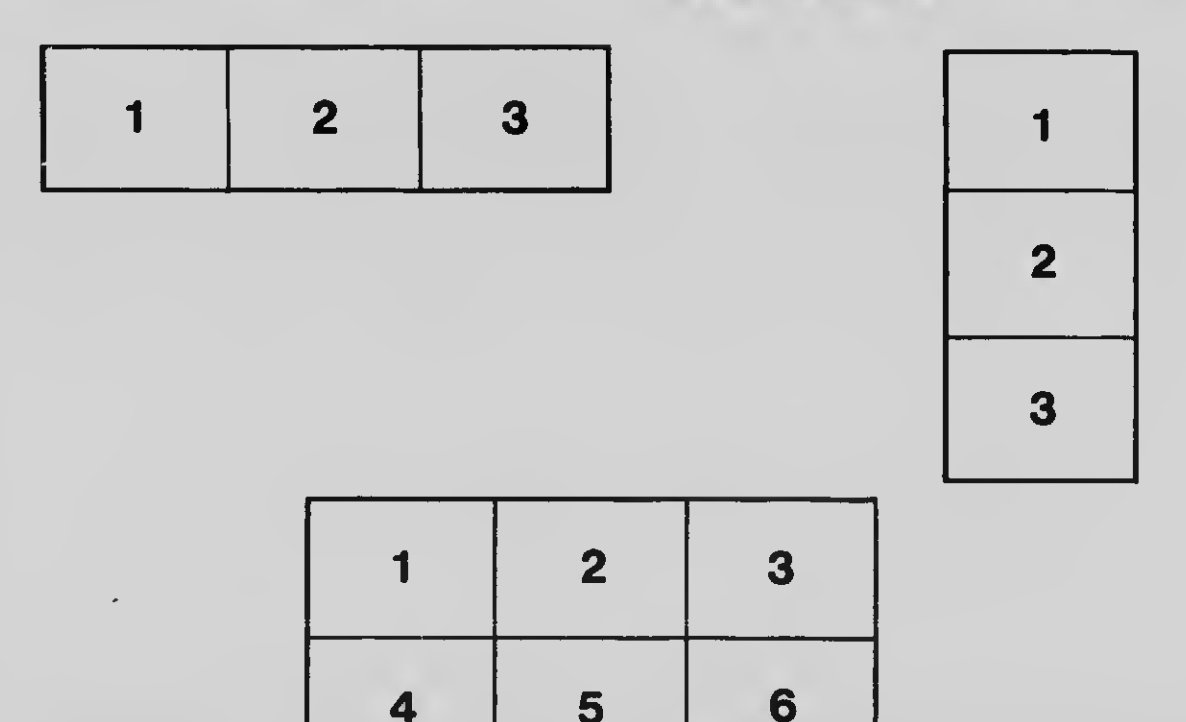